# KUPNÍ SMI OUVA

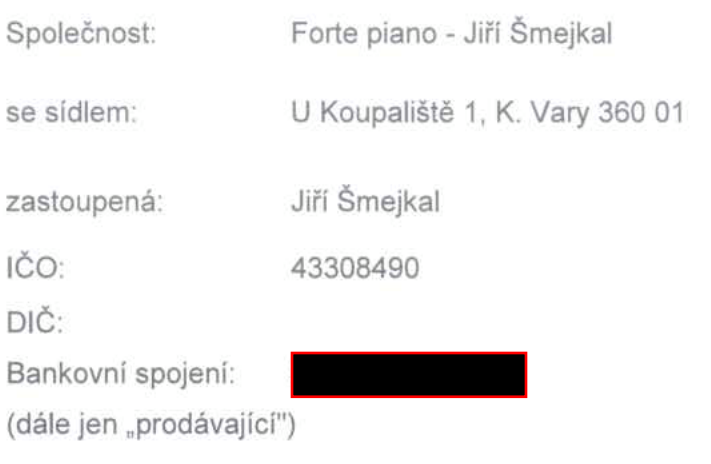

 $\overline{a}$ 

# Základní umělecká škola Louny, Poděbradova 610, příspěvková organizace

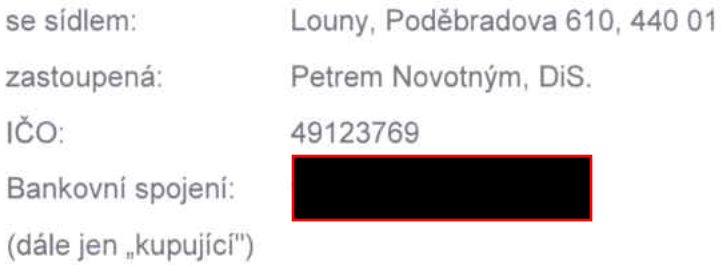

uzavřeli níže uvedeného dne ve smyslu ustanovení § 2079 a násl. zákona č. 89/2012 Sb., občanský zákoník (dále jen "občanský zákoník") tuto kupní smlouvu:

# $\mathbf{L}$

# Předmět smlouvy

- 1. Smluvní strany prohlašují, že podkladem pro uzavření této smlouvy je zadávací dokumentace kupujícího ze dne 18.03.2019, ve znění případných doplnění v průběhu výběrového řízení, jejíž podmínky byly zapracovány do nabídky prodávajícího ze dne 01.04.2019 podané v rámci veřejné zakázky s názvem "Dodávka dvou klavírů pro ZUŠ Louny". Výše uvedená zadávací dokumentace a nabídka se stávají okamžikem uzavření této smlouvy pro smluvní strany závazné.
- 2. Prodávající se zavazuje dodat kupujícímu a převést na něj vlastnické právo ke zboží uvedenému v čl. 2 zadávací dokumentace. Kupující se zavazuje od prodávajícího uvedené zboží převzít a zaplatit za jeho dodání kupní cenu sjednanou ve výši a způsobem uvedeným v čl. II. této smlouvy.
- 1. Prodávající je povinen dodat a naladit kupujícímu 2 ks klavíru W. Hoffmann Vision 158 do budovy čp. 609 a sídla zadavatele (čp. 610) a to do 14 dnů od výzvy k zahájení plnění. V případě, že předmět smlouvy nebude v tomto termínu dodán, bude postupováno dle čl. V této smlouvy.
- 2. Prodávající splní svůj závazek předáním zboží kupujícímu spolu s dodacím listem, který bude potvrzen oběma smluvními stranami při předání a převzetí zboží a po zprovoznění předmětu smlouvy. Kupující je oprávněn zboží odmítnout, pokud má zboží vady nebo nebylo-li dodáno ve sjednaném druhu, jakosti, množství či čase.
- 3. Dodávané zboží bude zabaleno způsobem obvyklým pro takové zboží s přihlédnutím k místu dodání zboží a způsobu přepravy tak, aby bylo zajištěno uchování, ochrana a jakost zboží a zboží bylo zajištěno proti poškození mechanickými a atmosférickými vlivy.
- 4. Spolu s dodávaným zbožím budou kupujícímu předány veškeré návody (manuály) k použití, doklady a dokumenty (např. prohlášení o shodě), které se ke zboží vztahují a jež jsou obvyklé, nutné či vhodné k převzetí a k užívání zboží. Veškeré návody (manuály) k použití, doklady a dokumenty budou v českém jazyce a okamžikem jejich předání kupujícímu se stávají jeho výlučným vlastnictvím.
- 5. Po provedení dodávky bude ze strany prodávajícího provedena jeho montáž. zprovoznění a naladění v učebně hudebního oboru v přízemí budovy čp. 609 a v učebně hudebního oboru v 1. patře budovy čp. 610.
- 6. Vlastnictví k prodávanému zboží přechází na kupujícího zaplacením kupní ceny.

### Ш.

### Cena a platební podmínky

- 1. Cena za zboží byla stanovena nabídkovou cenou prodávajícího, kterou udal v nabídce podané do výběrového řízení, a která byla kupujícím jakožto zadavatelem výběrového
- 2. Tato cena zahrnuje veškeré náklady prodávajícího, tedy instalaci, dopravu a naladění. Tato cena je cenou nejvýše přípustnou a může být změněna jen za těchto podmínek:
	- a) v průběhu realizace dodávek dojde ke změnám sazeb daně z přidané hodnoty.
- 3. Prodávající vyúčtuje kupní cenu za zboží tak, že předloží fakturu, která musí mít náležitosti řádného daňového dokladu podle příslušných právních předpisů, zejména pak zákona o dani z přidané hodnoty a zákona o účetnictví v platném znění. V případě, že daňový doklad nebude mít odpovídající náležitosti nebo nebude vystaven v souladu s touto smlouvou, je kupující oprávněn zaslat jej ve lhůtě splatnosti zpět k doplnění prodávajícímu, aniž se dostane do prodlení se splatností; lhůta splatnosti počíná běžet znovu od opětovného doručení náležitě doplněného či opraveného daňového dokladu kupujícímu. Součástí faktury bude potvrzený dodací list.
- 4. Splatnost daňového dokladu vystaveného prodávajícím je 28 dní ode dne jeho doručení kupujícímu, spolu s veškerými požadovanými dokumenty a to doporučeným dopisem na adresu sídla kupujícího. Zaplacením se pro účely této smlouvy rozumí den odepsání příslušné částky z účtu kupujícího ve prospěch účtu prodávajícího.
- 5. Kupující neposkytuje prodávajícímu jakékoliv zálohy na cenu.
- 6. Prodávající prohlašuje, že na zboží neváznou práva třetí osoby.

# IV.

## Záruční a servisní podmínky

1. Prodávající poskytuje kupujícímu záruku na jakost na dobu 60 měsíců ode dne převzetí zboží kupujícím bez jakýchkoliv vad. Zárukou za jakost zboží přejímá prodávající

závazek. že dodané zboží bude po tuto dobu způsobilé pro použití ke smluvenému, jinak k obvyklému účelu, zachová si smluvené, jinak obvyklé vlastnosti.

- 2. Prodávající nenese odpovědnost za vady, na něž se vztahuje záruka za jakost, jestliže tyto vady vznikly prokazatelným zaviněním kupujícího.
- 3. Kupující je povinen v souladu s příslušnými ustanoveními občanského zákoníku bez zbytečného odkladu oznámit prodávajícímu zjištěné vady dodaného zboží poté, co je při vynaložení odborné péče ziistil.
- 4. V případě, že kupující v záruční době včas uplatní zjištěné závady na zboží, je prodávající povinen vady odstranit ve lhůtě nejdéle do 30 dnů.
- 5. Vady zboží uplatňuje kupující na adrese prodávajícího.

#### V. Sankční ustanovení

- 1. V případě prodlení prodávajícího s dodáním zboží je prodávající povinen zaplatit kupujícímu za každý započatý den prodlení smluvní pokutu ve výši 0.05 % z ceny zboží. s jehož dodáním je v prodlení. Tato smluvní pokuta bude uplatněna formou slevy z ceny plnění.
- 2. V případě prodlení kupujícího se zaplacením kupní ceny na základě řádně vystavené faktury - daňového dokladu, zavazuje se kupující zaplatit prodávajícímu úrok z prodlení ve výši 0,05 % z dlužné částky za každý den prodlení.
- 3. Prodávající prohlašuje, že k dnešnímu dni nemá vůči městu Louny či vůči kupujícímu žádné finanční závazky po lhůtě splatnosti a že nemá žádné nedoplatky na daních, nedoplatky na pojistném a na penále na sociální zabezpečení a na příspěvku na státní politiku zaměstnanosti. V případě, že budou tato prohlášení prodávajícího nepravdivá, je prodávající povinen zaplatit kupujícímu pokutu ve výši 10 % ze sjednané ceny v Kč vč. DPH za každé zjištění. V případě, že kupujícímu vznikne nárok na zaplacení smluvní pokuty a tato nebude prodávajícím uhrazena, bude příslušná částka započtena oproti fakturované ceně zboží. Započtení může být kupujícím provedeno na fakturu dle této kupní smlouvy i na jakýkoliv jiný závazek vzniklý kupujícímu vůči prodávajícímu po uzavření kupní smlouvy.
- 4. Smluvní pokuta dle bodu 2 a 4 tohoto článku je splatná ve lhůtě 10 dnů od doručení výzvy k zaplacení.

# VI.

#### Poddodavatelé

1. Prodávající je povinen zajistit a financovat veškeré poddodavatelské dodávky, práce a služby a nese za ně záruku v plném rozsahu dle článku IV. této smlouvy.

## VII.

#### Závěrečná ustanovení

- 1. Objednatel tímto potvrzuje, že smlouva je uzavřena na základě Pravidel Rady města Loun č. P 8/2016, v platném znění, o zadávání veřejných zakázek města Loun.
- 2. Vzhledem k veřejnoprávnímu charakteru objednatele souhlasí zhotovitel se zveřejněním obsahu smluvního ujednání této smlouvy dle zákona č. 106/1999 Sb., o svobodném

přístupu k informacím, ve znění pozdějších předpisů a zákona č. 101/2000 Sb., o ochraně osobních údajů a o změně některých zákonů, ve znění pozdějších předpisů. Smluvní strany souhlasně prohlašují, že žádný údaj v této smlouvě není označován za obchodní tajemství.

- 3. Smluvní strany berou na vědomí, že plnění předmětu této smlouvy představuje po dobu nezbytně nutnou právní titul pro zpracování osobních údajů ve smyslu Nařízení Evropského parlamentu a Rady (EU) č. 2016/679 ze dne 26. dubna 2016 (obecné nařízení o ochraně osobních údajů).
- 4. Smluvní strany berou na vědomí a souhlasí s uveřejněním smlouvy v registru smluv dle zákona č. 340/2015 Sb., o zvláštních podmínkách účinnosti některých smluv, uveřejňování těchto smluv a o registru smluv (zákon o registru smluv) s tím, že budou dodrženy podmínky stanovené § 3 odst. 1 tohoto zákona.
- 5. Smluvní strany se dohodly, že uveřejnění smlouvy dle zákona č. 340/2015 Sb., zajistí zasláním správci registru smluv kupující.
- 6. Ve všech ostatních záležitostech neupravených touto smlouvou se vzájemný vztah obou smluvních stran řídí příslušnými ustanoveními občanského zákoníku a ostatních právních předpisů platných na území České republiky.
- 7. V případě sporu se smluvní strany pokusí dosáhnout vyřešení sporu mimosoudním jednáním. Jestliže během takového jednání nebude shody dosaženo, každá ze smluvních stran má právo obrátit se na příslušný soud.
- 8. Veškeré změny a doplňky k této smlouvě jsou možné po vzájemné dohodě obou smluvních stran, a to výhradně písemně ve formě číslovaných dodatků.
- 9. Obě smluvní strany potvrzují, že tato smlouva byla uzavřena svobodně a vážně, na základě projevené vůle obou smluvních stran, že souhlasí s jejím obsahem a že tato smlouva nebyla ujednána v tísni ani za jinak jednostranně nevýhodných podmínek.
- 10. Tato smlouva nabývá platnosti a účinnosti dnem jejího podpisu oprávněnými zástupci obou smluvních stran, pokud zvláštní zákon nestanoví okamžiku účinnosti jinak.
- 11. Smlouva se vyhotovuje ve dvou stejnopisech po jednom pro každou ze smluvních stran.

V Karlových Varech dne 01.04.2019

 $\frac{1954257}{20}$ 

V LOUNELY DNE 30.04.259